## **Table of Contents**

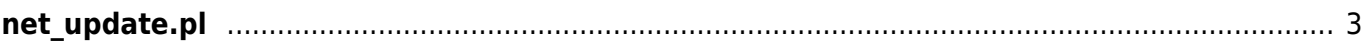

## <span id="page-2-0"></span>**net\_update.pl**

The net update.pl script is used to detect IP changes. If the instance is rebooted and the IP address has changed, the change is detected automatically and modified in the YCE configuration files. Afterwards the yce setup -r is ran to regenerate the configurations and restarts the application.

The compiled script starts at boot time and is located here: /etc/init.d/net\_update

From: <https://yce-wiki.netyce.com/> - **Technical documentation**

Permanent link: **[https://yce-wiki.netyce.com/doku.php/maintenance:general:tools:net\\_update.pl](https://yce-wiki.netyce.com/doku.php/maintenance:general:tools:net_update.pl)**

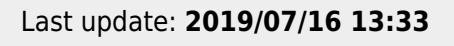

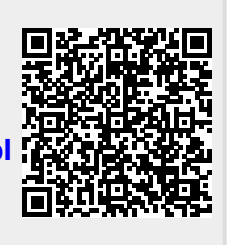